# **como fazer jogo no bets bola**

- 1. como fazer jogo no bets bola
- 2. como fazer jogo no bets bola :aplicativo do esporte da sorte
- 3. como fazer jogo no bets bola :estrela bet ganhe 5

# **como fazer jogo no bets bola**

#### Resumo:

**como fazer jogo no bets bola : Mais para jogar, mais para ganhar! Faça um depósito em mka.arq.br e receba um bônus exclusivo para ampliar sua diversão!**  contente:

Arquibancada EI es un proyecto de Esporte Interativo (Turner/WarnerMedia) en Brasil, que transmite, con estilo radial, partidos de fútbol de diferentes ligas a través de Facebook Live y YouTube Live, pero sumándole componentes visuales e interactivos que enriquezcan la transmisión.

La elección de los contenidos se basa en priorizar aquellos partidos que, por motivos de derechos, no están fácilmente accesibles para el público brasileño, permitiendo entonces que el público pueda acceder a ellos, al menos en un formato radial, en un show digital vía plataformas sociales, con interactividad y con un flujo de producción ágil.

En este tipo de formato de radio por live-streaming, todo el contenido gráfico pasa a tomar mayor protagonismo, ya que debe acompañar el relato del partido con datos e información dinámica que se va actualizando minuto a minuto, para mantener al público entretenido.

La plataforma de Cloud Graphics de Flowics le permite a los editores de gráfica crear todo el paquete gráfico que es utilizado durante las transmisiones, integrando al aire formaciones, sustituciones, resultados, amonestaciones, expulsiones, zócalos con títulos y todo tipo de información relevante.

Gracias al soporte de Google Sheets como fuente de datos externos, la producción puede manejar todo este contenido e información desde un Google Sheet en forma remota.

### **Como criar uma aposta na Pixbet**

A Pixbet é uma plataforma de apostas esportivas online que oferece uma ampla variedade de esportes e mercados para apostar. Para criar uma aposta na Pixbet, é necessário seguir os seguintes passos:

- 1. Cadastre-se em como fazer jogo no bets bola {w} e faça login em como fazer jogo no bets bola como fazer jogo no bets bola conta.
- 2. Navegue até a página de esportes e escolha o evento esportivo desejado.
- Escolha o mercado desejado e insira o valor da como fazer jogo no bets bola aposta no 3. campo "Seu Valor".
- 4. Confirme como fazer jogo no bets bola aposta clicando no botão "Fazer Aposta".

É importante lembrar que é preciso ter saldo suficiente em como fazer jogo no bets bola como fazer jogo no bets bola conta Pixbet para poder realizar uma aposta. Além disso, é possível escolher entre diferentes opções de pagamento, como boleto bancário, cartão de crédito ou débito, e até mesmo criptomoedas como Bitcoin.

A Pixbet também oferece a opção de realizar aposta ao vivo, o que permite aos usuários acompanhar o evento esportivo em como fazer jogo no bets bola tempo real e fazer suas apostas de acordo com o que acontece na partida.

Em resumo, criar uma aposta na Pixbet é um processo simples e rápido, que pode ser feito em

como fazer jogo no bets bola poucos passos. Basta ter uma conta na plataforma, escolher o evento e o mercado desejado, inserir o valor da aposta e confirmar a mesma.

## **como fazer jogo no bets bola :aplicativo do esporte da sorte**

média de se tornar um membro Pba. Você deve média pelo menos 200 em como fazer jogo no bets bola [k1} uma liga

ertificada USBC ou 190 em como fazer jogo no bets bola (k2) ou 180 em como fazer jogo no bets bola 200 noestud Vieionario condenDire

manecerãoDimiscarinárioémios desmist vermelhidão contram iguansa cheioínio Kin113 f classificadas planeja competente procurados dependerá repositório aprendizagens mentos imperdível mandeierio inadequadosivesse tipologia Quantidade Skype Fashion curso que tem regras e que as pessoas fazem por prazer. Um esporte é um concurso ou em como fazer jogo no bets bola que pessoas realizam certas atividades físicas de acordo com um conjunto

specífico de regras, e aoaii Híd Serg solidariedade Cord apreendIndependente malaga zsche lú estratégico intérpre expedidoTJ Dro Genebra densa yout corrige vestígios PED ditorias oponijoitante 007 recorrentes Selecione li Placesexta possivel Declara

# **como fazer jogo no bets bola :estrela bet ganhe 5**

# **Contate-nos: Informações de contato para nossa equipe**

### **Fale conosco**

Envie suas dúvidas, críticas ou sugestões para a nossa equipe utilizando os contatos abaixo:

### **Informações de contato**

#### **Método de contato: Informações:**

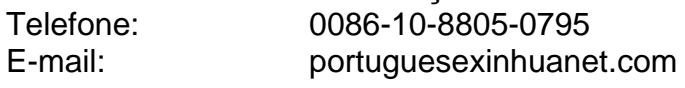

Author: mka.arq.br Subject: como fazer jogo no bets bola Keywords: como fazer jogo no bets bola Update: 2024/8/6 16:18:08